# **Humboldt Viewer**

# Un callejero para la Administración Local basado en Estándares OGC

Pablo Gallardo Konczanin Fernando Tricas Lamana

### **Contexto de Humboldt Viewer**

El visor de mapas Humboldt Viewer nace en el contexto del proyecto GeoPISTA. Dicho proyecto se corresponde con una iniciativa del Ministerio de Industria, Turismo y Comercio (MITyC) dirigida a proporcionar a los pequeños y medianos ayuntamientos un Sistema de Información Territorial para georreferenciar tanto su información espacial como la propia gestión municipal. La Federación Española de Municipios y Provincias (FEMP) firma un convenio con el MITyC para llevar a cabo la extensión del proyecto. Dentro de este objetivo, la FEMP se encarga de la difusión, formación y asistencia en la implantación del sistema en los ayuntamientos y diputaciones usuarias. Durante este trabajo se detecta que una de las funcionalidades comunmente requeridas por los ayuntamiento y que, a su vez, tiene una sencilla implantación, es el visor de mapas que, a través de Internet, permite a un ciudadano navegar por la cartografía municipal en forma de callejero. Por su parte, la Diputación de Almería se convierte en uno de los principales impulsores del desarrollo de una aplicación web que permita servir la cartografía municipal on-line. De esta forma, la FEMP, junto con el impulso, ideas e implantación concreta de la Diputación de Almería, se lanza al desarrollo del visor de mapas web basado en estándares OGC llamado Humboldt Viewer.

## **Arquitectura General**

La arquitectura general de un callejero municipal basado en GeoPISTA puede dividirse en cuatro componentes diferenciados:

- − Base de Datos Postgres (con extensión Postgis): donde se almacenan todos los datos espaciales que formarán parte del callejero. Dentro de este conjunto de datos, cabe resaltar la importancia de la información proveniente de la Dirección General de Catastro (DGC) y del Instituto Nacional de Estadística (INE) La DGC provee a los ayuntamientos de la información básica de referencia: manzanas, construcciones, ejes de calles y números de portal. El INE suministra la información relativa a los nombres oficiales de las calles de un municipio. Sumados a esta información de referencia destaca un conjunto de datos espaciales que sólo un ayuntamiento, con pleno conocimiento de su territorio, es capaz de mantener: topónimos, plazas, puntos de interés como pueden ser las iglesias, cementerios, colegios, gasolineras, farmacias, tiendas, polideportivos, etc...
- Web Map Server (WMS) Deegree: es el web service que accede a la base de datos espacial y sirve la información en forma de mapa con un estilo asociado. La invocación del WMS se basa en el estándar OGC-WMS.
- − Editor GIS Jump: es la aplicación que permite al técnico de un Ayuntamiento gestionar la información geográfica de su territorio: cargar datos espaciales provenientes de otras fuentes (ficheros shp, dgn, dxf, etc...), georreferenciar nuevos datos, editar la información alfanumérica y definir estilos cartográficos configurando, de esta forma, el mapa final que se presentará al ciudadano.
- − Humboldt Viewer: es la aplicación web desarrollada por el equipo técnico de la FEMP para la extensión de proyectos PISTA. Basada en Javascript y Ajax, esta aplicación permite a un ciudadano navegar por la cartografía de su ayuntamiento de una forma intuitiva y fluida, empleando para ello las habituales herramientas de zoom+, zoom-, rubberband, mano que arrastra el mapa, etc...

# **Principales características de Humboldt Viewer**

En este capítulo se detallan las principales características de este visor de mapas web.

− Su diseño basado en Ajax permite una interacción más fluida entre el usuario final y la aplicación. El despliegue de nuevos elementos no supone volver a cargar la página web entera, dando el aspecto global de una aplicación de escritorio.

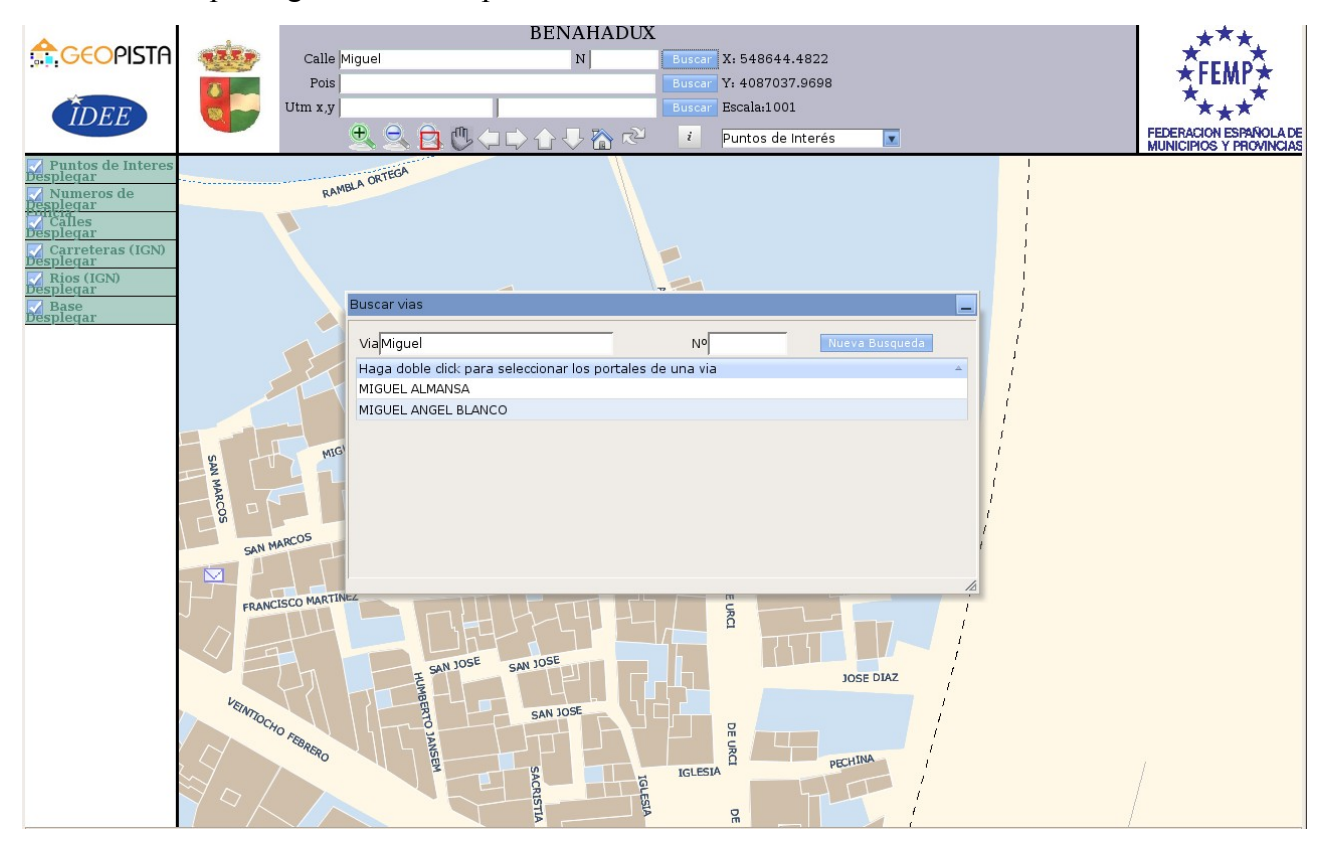

− Permite realizar tres tipos de búsquedas geográficas. Por un lado, con la expansión de los dispositivos GPSs y los navegadores se ha popularizado el uso de las coordenadas para referirse a un lugar concreto. En este sentido, Humboldt Viewer permite buscar un punto del municipio introduciendo sus coordenadas UTM XY. Otro tipo de consulta muy habitual, siendo quizá la funcionalidad principal de un callejero, es por nombre de calle y número de portal. Por último, la consulta por puntos de interés permite a un ciudadano encontrar elementos como iglesias, tiendas, farmacias, hostales, hoteles, servicios públicos, etc...

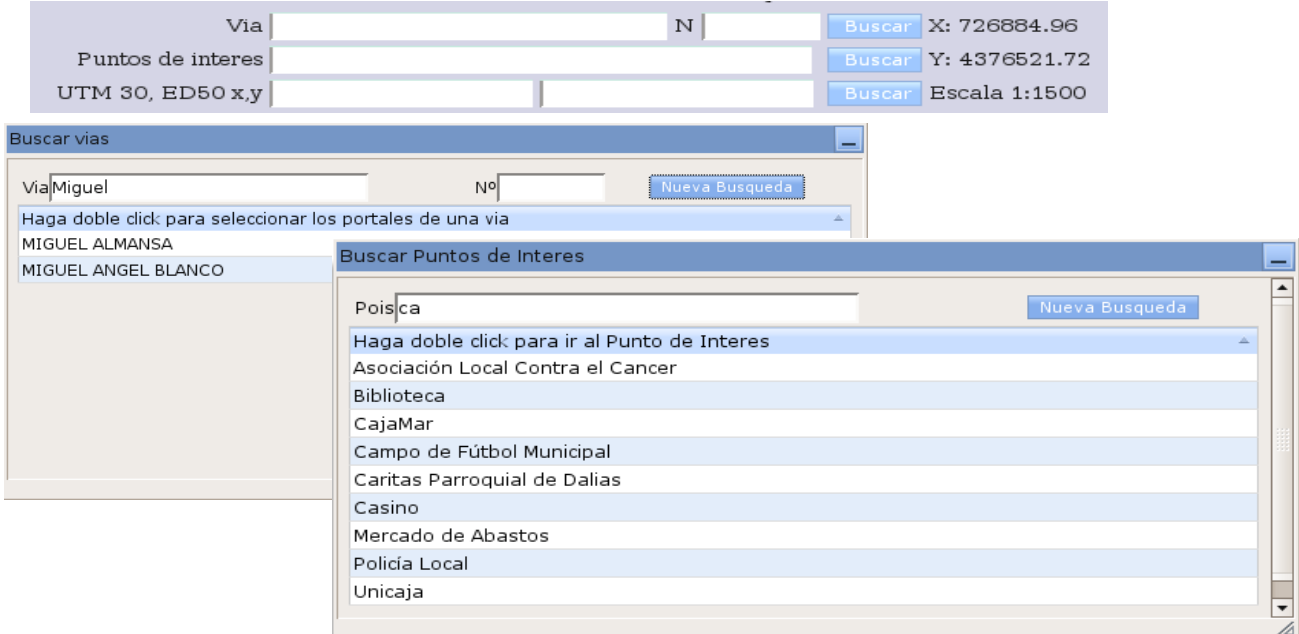

− Es posible invocar la aplicación centrada en un determinado punto. Por defecto, cuando un ciudadano carga en su navegador de internet Humboldt Viewer, éste se carga centrado en la localización del ayuntamiento. Sin embargo, es de mucha utilidad poder centrar el visor en distintas localizaciones, pasadas como parámetro en la dirección http. Un ejemplo de este uso sería invocar el visor de mapas desde la página web del centro de salud de un municipio, que obviamente deseará que el mapa aparezca centrado en la localización de dicho centro.

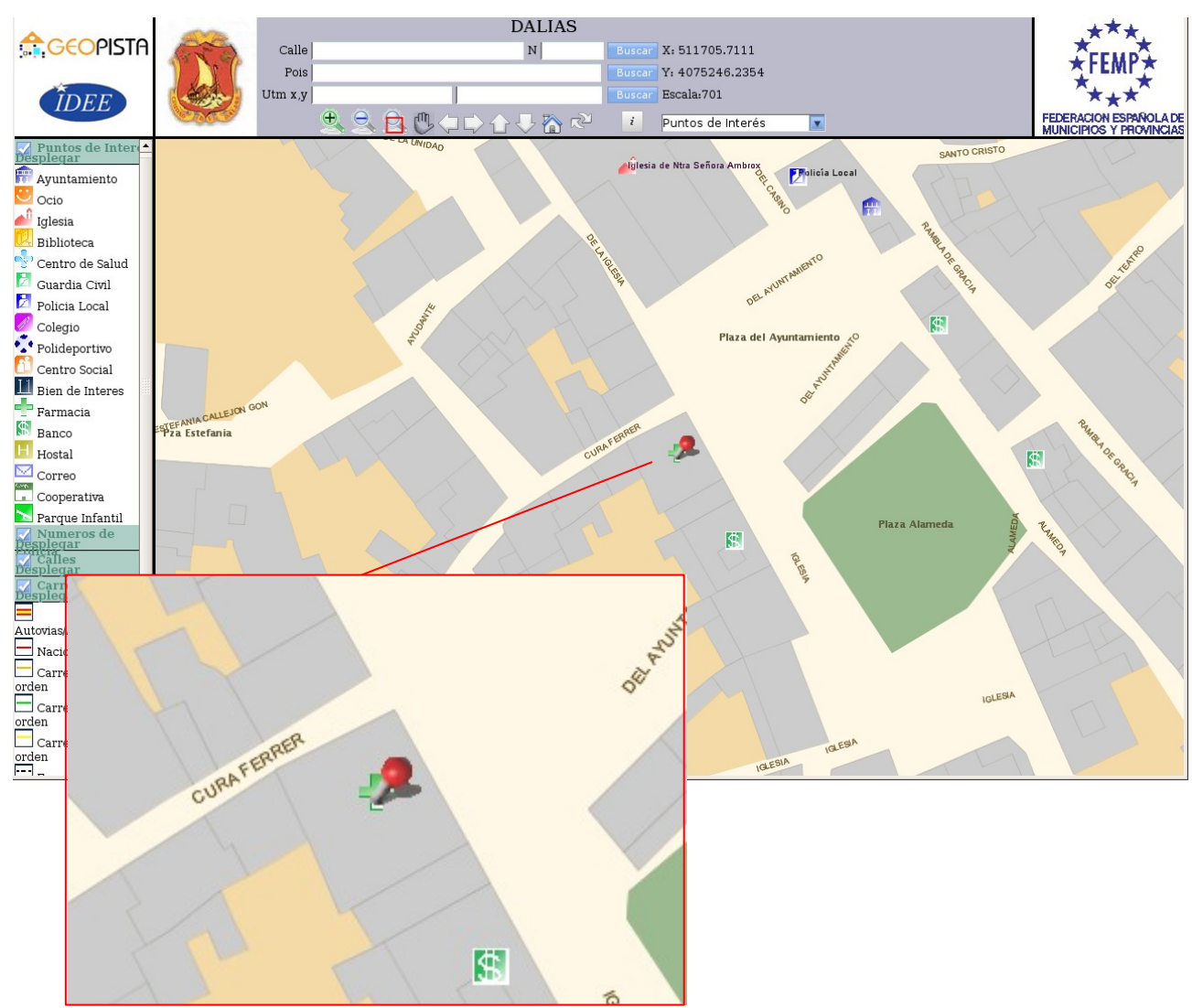

- Los pequeños y medianos ayuntamientos son capaces de mantener información espacial de su municipio tal como los ejes de calle, los números de portal, las zonas verdes o los puntos de interés. Sin embargo, el mantenimiento de la información topográfica de su territorio (hidrografía, vías de comunicación, curvas de nivel, etc...), es a menudo una tarea inviable para ellos, dada su importante carga de trabajo y especialización. Al estar basado en estándares OGC, Humboldt Viewer permite combinar Web Map Server (WMS) que cumplan este estándar, pudiendo de esta forma componer mapas finales con cartografía mantenida por otros organismos. En este sentido, el Instituto Geográfico Nacional mantiene y sirve de forma pública un WMS con cartografía topográfica a escala 1:25.000. Combinando la información mantenida por los ayuntamientos (manzanas, calles, portales, etc...) con el WMS del IGN se obtiene, de forma transparente al usuario final, un mapa con una importante cantidad de información geográfica.

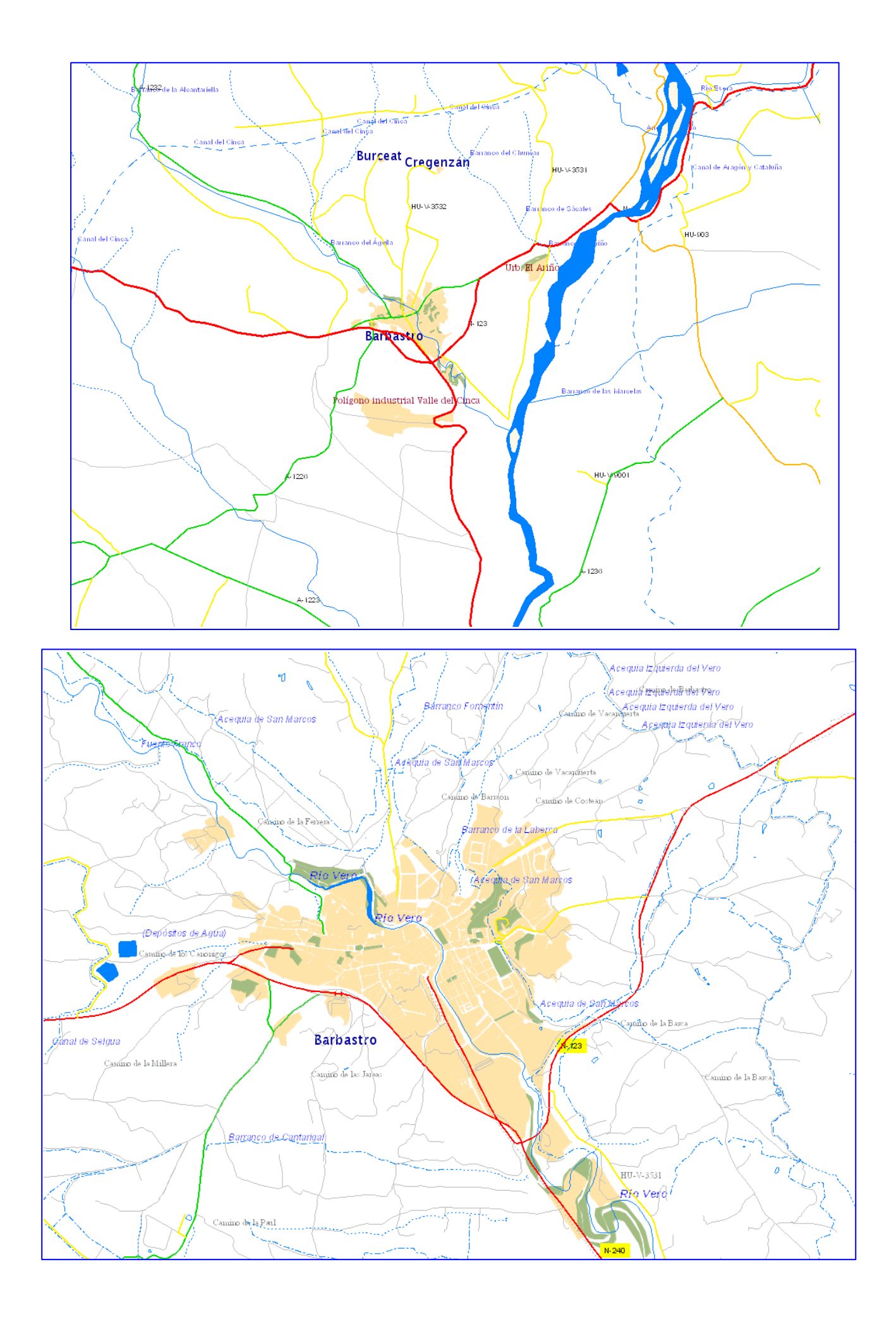

− El aspecto general de Humboldt Viewer se puede adaptar facilmente a la imágen corporativa de cada organismo, variando el tema general, los títulos, el escudo/banner, etc...

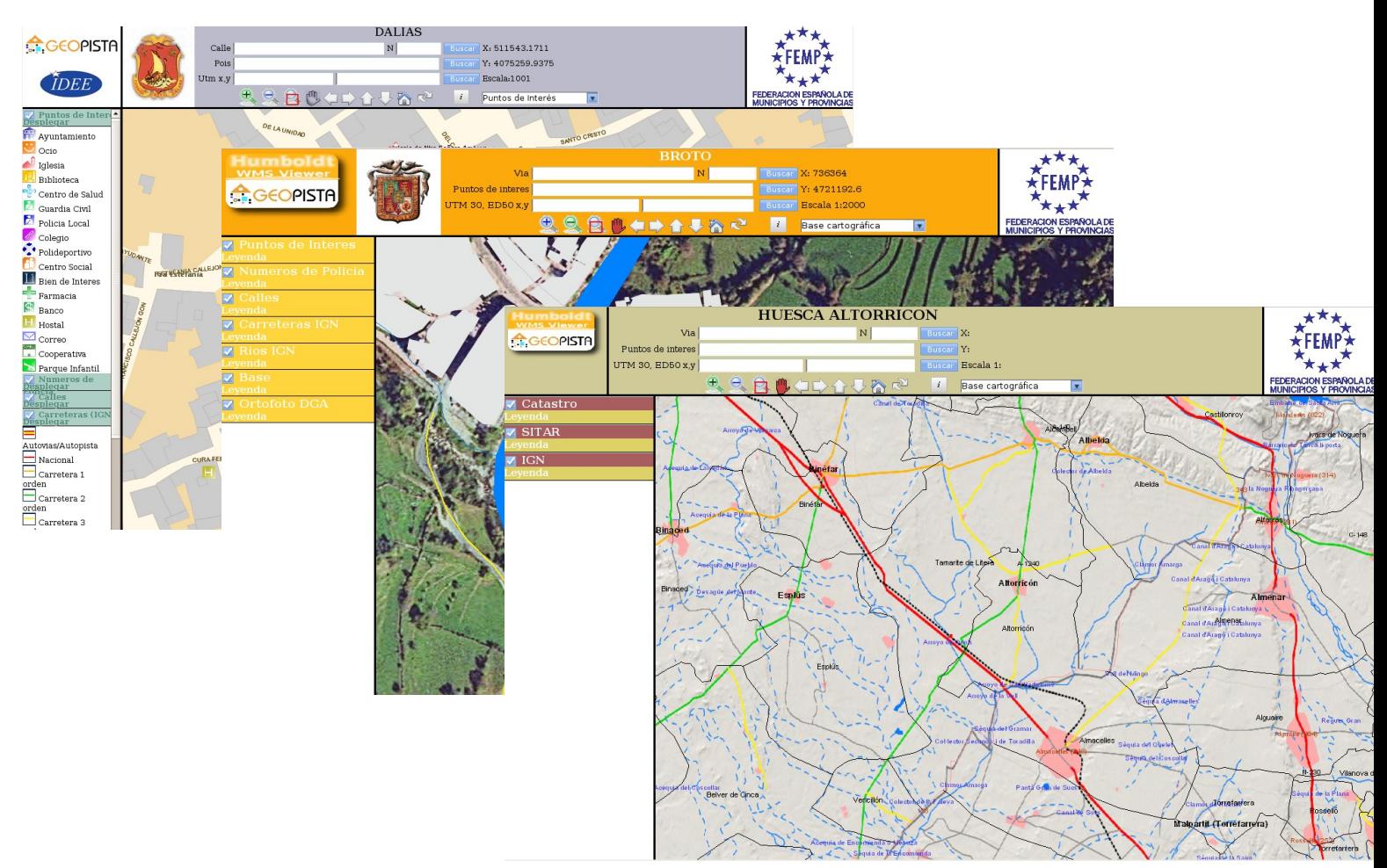

− Asociada a cada leyenda del visor existe una o más capas de información geográfica, que a su vez, son distintas peticiones a WMS servidos por uno o varios organismos. El técnico encargado del mantenimiento de Humboldt Viewer puede definir el número de leyendas que tendrá el visor, el nombre, las capas WMS asociadas a cada leyenda, y la imágen que describe los elementos gráficos del mapa.

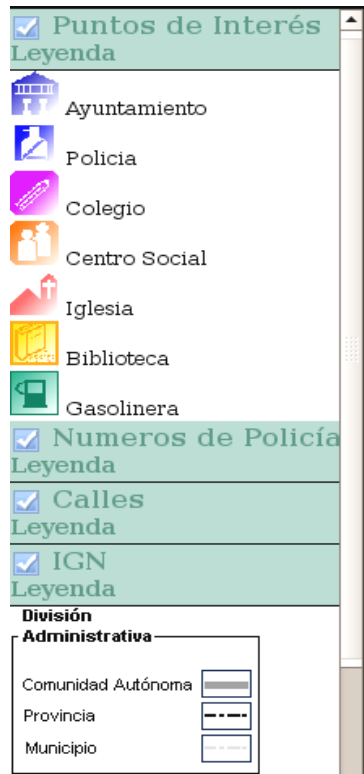

− Humboldt Viewer se ha diseñado teniendo en cuenta dos perfiles de usuario muy diferenciados. En primer lugar, el perfil de técnico encargado del diseño del visor. Con Humboldt se acompaña la documentación que permite a este técnico configurar todos los detalles del visor de mapas de su organismo: cartografía a cargar, leyendas, escudo, colores de fondo, coordenadas de centrado inicial, etc... En segundo lugar está el usuario final, el ciudadano que con un navegador de internet accede a la aplicación web. El diseño de Humboldt está orientado hacia un usuario final sin conocimientos en WMS o en GIS (Sistemas de Información Geográfica) que simplemente desea navegar por la cartografía municipal. De esta forma, la complejidad inherente a este visor se oculta al usuario final, para que su uso sea intuitivo y no requiera una formación previa.

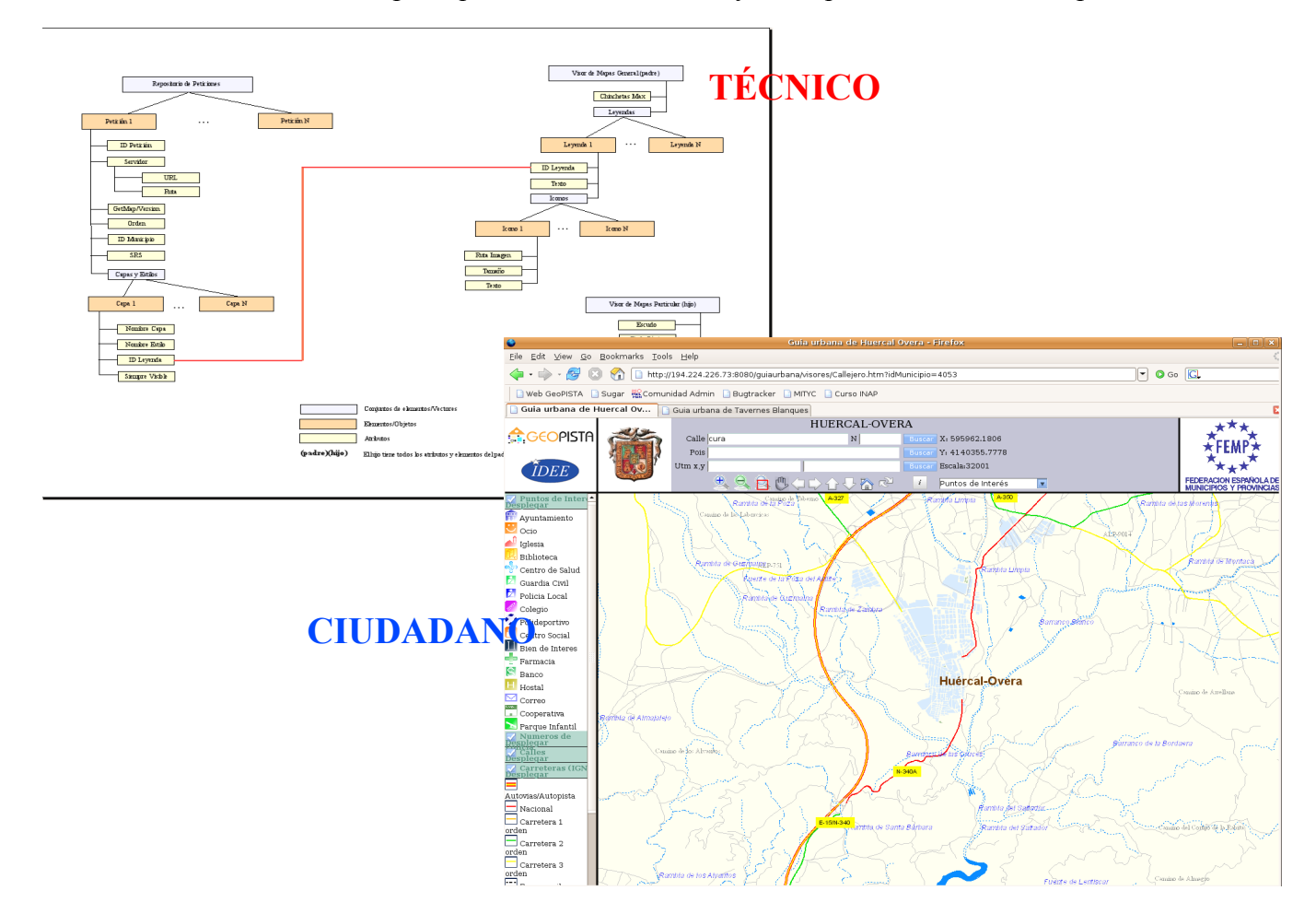

− Humboldt Viewer es un proyecto Open Source, lo que abre un importante abanico de posibilidades de desarrollo. En la medida en que nuevas funcionalidades sean requeridas por los ayuntamientos y diputaciones, éstas se incorporarán al proyecto general, beneficiándose de ellas el conjunto entero de usuarios. La documentación y el código fuente de esta aplicación se puede encontrar en<http://humboldt-viewer.sourceforge.net/>

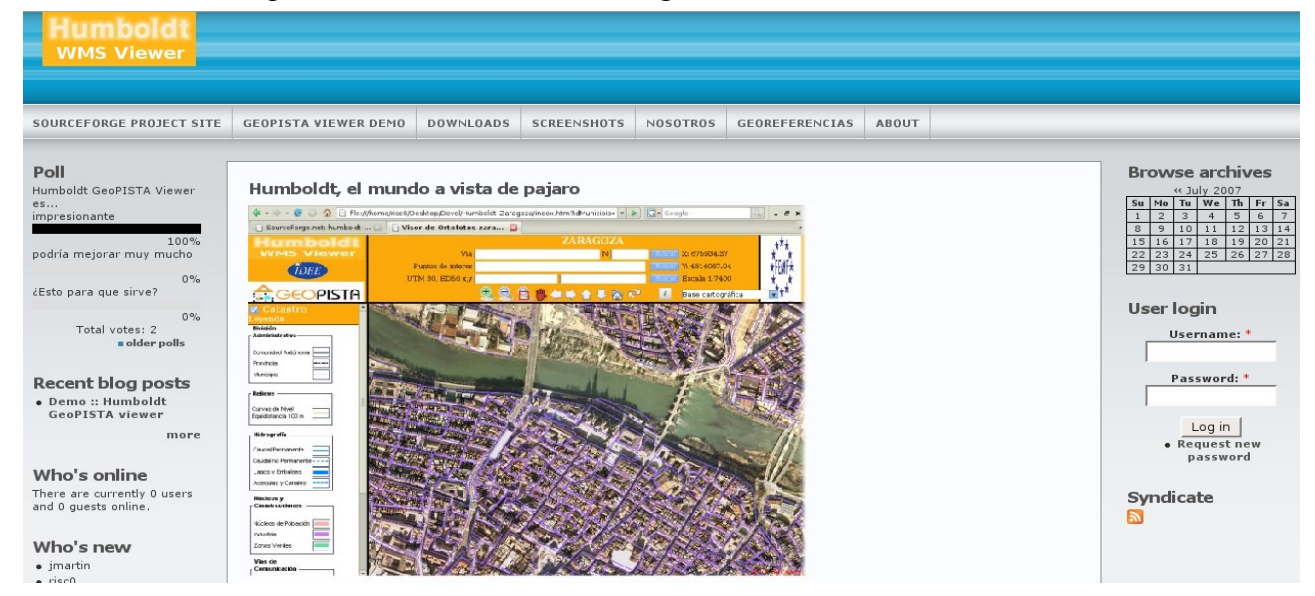

# **Un primer paso de la Administración Local hacia las Infraestructuras de Datos Espaciales**

El trabajo de desarrollo de la FEMP y la implantación del proyecto a cargo de la Diputación de Almería representan un pequeño paso en la incorporación de la Administración Local dentro de la filosofía de la Infraestructura de Datos Espaciales Española (IDEE). La máxima de dicha filosofía es que los datos espaciales deben recogerse sólo una vez y en el organismo más competente para su mantenimiento. Además, la información geográfica debe ser accesible a través de Internet.

Es un punto importante para el proyecto GeoPISTA que los ayuntamientos y diputaciones comiencen a plantearse cambiar sus tradicionales callejeros, habitualmente basados en tecnología flash, para decantarse por la más novedosa iniciativa de las IDEs. Debe asumirse que los visores de mapas basados en flash tienen un menor tiempo de respuesta que los visores de mapas basados en Web Map Services. Sin embargo, un conjunto de características positivas de los visores basados en WMS hace que esta inicial desventaja se vea ampliamente compensada:

- − Al estar basados en cartografía vectorial y en construcciones de mapas "al vuelo" a partir de ella, la actualización de información de un mapa basado en WMS es automática e inmediata. Por ejemplo, si el técnico en cartografía de un ayuntamiento introduce una farmacia de guardia en la base de datos, un ciudadano que en ese mismo momento estuviese consultando la cartografía a través de Humboldt Viewer, la vería aparecer al instante.
- − Como en el visor Humboldt es posible combinar WMS de diversos organismos, es posible separar competencias en mantenimiento de información geográfica de forma que, el ayuntamiento se encargue de almacenar la información más cercana a sus competencias (calles, portales, servicios, zonas verdes, etc...) y organismos como el IGN se encarguen del mantenimiento de la cartografía topográfica (ríos, carreteras, curvas de nivel, etc...) Asi, el ayuntamiento se beneficia de la cartografía servida por otros organismos sin tener que preocuparse por su mantenimiento. Esta es una importante ventaja, puesto que cada vez son más las entidades que publican su cartografía como WMS: IGN, DGC, INE, Comunidades Autónomas, Diputaciones Provinciales, etc...
- − Además, la información geografica mantenida por el ayuntamiento para el servicio de callejero, almacenada en la base de datos postgres y servida a través de WMS, puede ser compartida a dos niveles fundamentales. A nivel interno, otros departamentos dentro del mismo Ayuntamiento pueden explotar estos datos (padrón de habitantes, catastro, licencias de obra, medioambiente, patrimonio, etc...) A nivel externo, usuarios técnicos no necesariamente del mismo municipio, pueden cargar toda la información geográfica del callejero en otros visores de mapas basados en WMS OGC, y trabajar con ella como si fuera una capa más de datos espaciales. En la actualidad la mayoría de aplicaciones GIS permiten cargar capas de WMS: jump, uDig, gvSIG, ArcGIS, etc...

Principalmente estos tres puntos son lo que hacen que cada vez más ayuntamientos y diputaciones empiecen a decantarse por este tipo de tecnologías. A escala local, el efecto y los beneficios de este hecho ya han quedado expuestos en las líneas anteriores. A escala nacional, se puede afirmar que esta iniciativa está desencadenando el comienzo, con algunos ayuntamientos pioneros, de un proceso que en el futuro debería extenderse por la totalidad del territorio español: la administración local, desde el ejercicio de su propia gestión territorial, se convierte en el principal responsable de mentenimiento de la información geográfica de su territorio y en la línea de la filosofía de IDE, comparte esta información con el resto de administraciones y con el propio ciudadano a través de Internet.

# **Implantación de Humboldt Viewer en la Administración Local**

En la actualidad la Diputación de Almería es el principal usuario del visor de mapas Humboldt Viewer, además de ser junto con la FEMP el impulsor de dicho proyecto. Desde un servidor de GeoPISTA localizado en la Diputación se da servicio a 35 ayuntamientos que acceden en modo cliente a la aplicación para mantener su información geográfica. Desde [www.dipalme.org](http://www.dipalme.org/) se puede acceder a las distintas páginas web de Ayuntamientos con callejero GeoPISTA Humboldt. Algunos ejemplos de ayuntamientos son Dalías, Mojacar, Huercal Overa, Garrucha o Nijar. Todos ellos tienen en su página principal un enlace a GeoPISTA Guía Urbana. Estos son los accesos directos a algunos ejemplos de estas guías:

#### <http://194.224.226.73:8080/guiaurbana/visores/Callejero.htm?idMunicipio=4049>

#### <http://194.224.226.73:8080/guiaurbana/visores/Callejero.htm?idMunicipio=4053>

#### <http://194.224.226.73:8080/guiaurbana/visores/Callejero.htm?idMunicipio=4038>

• Nota: puede que en una próxima versión de humboldt, el parámetro idMunicipio sea 04049 en vez del actual, 4049. La petición completa, en este caso quedaría:

#### <http://194.224.226.73:8080/guiaurbana/visores/Callejero.htm?idMunicipio=04049>

Humboldt Viewer se está implantando en otras 8 Diputaciones Provinciales: León, Burgos, Soria, Palencia, Valencia, Huesca, Badajoz y Guadalajara. Humboldt cuenta con un módulo que permite invocar guías urbanas de todos los ayuntamientos de una provincia, construyendo su cartografía a partir de WMS ya existentes en otros organismos. De esta forma, más de 1500 ayuntamientos van a implantar Humboldt Viewer en sus webs municipales. Un ejemplo de este módulo lo podemos observar en el portal de acceso de la Diputación de Valencia. Entre estos visores, el de Tavernes Blanques posee una combinación de datos del IDEE y de GeoPISTA:

<http://geopista.dival.es:8080/guiasurbanas/seleccioneMunicipio.html>